#### **Autodesk AutoCAD Crack Keygen [2022-Ultimo]**

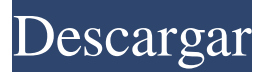

### **AutoCAD Crack Con llave Descarga gratis [32|64bit] [Mas reciente] 2022**

¿Qué es AutoCAD? AutoCAD es una aplicación profesional de dibujo y diseño asistido por computadora. Se utiliza para modelado 2D y 3D, así como para dibujo 2D, ingeniería, creación de dibujos técnicos y mucho más. AutoCAD es un estándar de la industria y una de las aplicaciones CAD (diseño asistido por computadora) más populares. Es utilizado por arquitectos, ingenieros, gerentes de construcción, constructores de viviendas, delineantes, agrimensores, ingenieros mecánicos, ingenieros industriales, ingenieros civiles, diseñadores de interiores, ingenieros eléctricos, ingenieros mecánicos, ingenieros de HVAC, ingenieros de plomería, ingenieros de minas, ingenieros geotécnicos, agrimensores, y muchos otros. ¿Qué hay de nuevo en 2019? Las nuevas características incluyen: • Nuevas características de ráster/vector • Arquitectura de AutoCAD • Spline equivalente paramétrico • Camino, Polilínea y Polilínea Compleja • Sólido, superficie, sólido y superficie • Modificación de estilo en línea • Trazo de dibujo • Tutoriales ¿Cuáles son las diferencias entre AutoCAD 2020 y 2019? • Nuevas funciones. • Nuevas características. • Mejora. • Interfaz de usuario actualizada. ¿Qué hay de nuevo en AutoCAD 2020? Características añadidas en AutoCAD 2020: El mayor cambio en AutoCAD 2020 es la nueva función de edición de vectores. Es fácil crear caminos rectos o curvos comenzando el dibujo en un punto dado y moviendo el cursor al siguiente punto. Las curvas también se pueden editar usando el comando "Dibujar" en el menú Tipo. Mientras se edita el dibujo, puede ver un "conversor" en pantalla que muestra la ruta creada por una línea tangente. Los estilos de dibujo y los atributos de línea se mantienen automáticamente, por lo que puede concentrarse en editar su dibujo en lugar de tener que mantener manualmente los atributos para cada nuevo segmento de la ruta. Esta nueva edición de Vector Features también presenta la opción de mostrar guías de dibujo en todas las partes del dibujo.Ahora puede ocultar y cambiar el color de esas guías, y puede desactivarlas en caso de que interfieran. Además, AutoCAD 2020 se actualizó con nuevas opciones de guía que le permiten elegir entre diferentes formas para agregar a su dibujo: Cajas, Círculos, Rectángulos, Rect.

### **AutoCAD**

Revit proporciona un marco .NET que proporciona la base para el formato de intercambio XML de AutoCAD. software relacionado Autodesk Forge es un servicio en línea que admite una red de aplicaciones de Autodesk a través de una interfaz de programación de aplicaciones (API) compartida. Autodesk Media and Entertainment es un conjunto de aplicaciones de medios digitales que se presentó en 2010. AutoCAD LT para Windows proporciona acceso a objetos de AutoCAD, como objetos y capas, desde el sistema operativo Microsoft Windows. Es una versión básica de AutoCAD y requiere el uso de macros VBA. Autodesk 360, anteriormente VectorWorks, es un conjunto de aplicaciones de diseño asistido por computadora (CAD) que incluye AutoCAD y VectorWorks. AutoCAD 360 es un producto de software basado en suscripción para diseñadores no profesionales. Se suspendió el 1 de diciembre de 2017, luego de la adquisición de Autodesk por parte de Disney en agosto de 2017. Lista de software CAD 3D Referencias Otras lecturas enlaces externos Categoría:Software de 1987 Categoría:AutoCAD Categoría:Software de diseño asistido por computadora para Windows Categoría:Software de gráficos 3D Categoría:Software de diseño asistido por computadora para Linux Categoría:Software de diseño asistido por computadora para MacOS Categoría:Software de diseño asistido por computadora para WindowsQ: Los archivos CSS en cola no se agregan a Rails Cache (Rails 5) Tengo un problema con el uso de la caché de Rails después de actualizar a Rails 5. En producción, el navegador no almacena en caché mi CSS y JS. He comprobado que los archivos app/assets/javascript/application.js y app/assets/stylesheets/application.scss se agregan a las gemas application.js y application.css rails\_assets. ¿Alguna idea de lo que

podría estar causando esto? Nota: También intenté retroceder a 4.2 y sigo teniendo el mismo problema. A: Parece que fue un problema en la gema Rails\_assets y se resolvió usando la etiqueta asset-manifest-5.0.0.rc.0 P: ¿Cómo filtrar una consulta de vista para mostrar solo un determinado tipo de nodo, pero NO un tipo de nodo específico? Tengo un sitio que tiene una mezcla de artículos, comentarios, usuarios, etc., y estoy tratando de encontrar una forma de mostrar solo los nodos de un tipo específico (es decir, " 112fdf883e

# **AutoCAD Codigo de licencia y Keygen**

Leiomioma epitelioide gigante. El leiomioma epitelioide gigante es un tumor raro que puede ocurrir en el tracto genital femenino. Describimos un leiomioma epitelioide gigante que surge en el cuello uterino de una mujer de 45 años. Histológicamente el tumor se presentó como una masa sólida, no encapsulada, con abundante diferenciación de músculo liso y que contenía abundantes glóbulos eosinofílicos citoplásmicos. Inmunohistoquímicamente, las células tumorales fueron positivas para vimentina, citoqueratina y actina de músculo liso. Los hallazgos histológicos y la inmunotinción positiva sugirieron un origen leiomiomatoso de la lesión. P: función raíz n-ésima de números reales Estoy tratando de resolver un problema que dice: Por cada número real \$y\$ hay exactamente un número real \$x\$ tal que \$x^3=y\$. Encuentra \$x\$ en términos de \$y\$. No tengo idea de cómo empezar. Miré el gráfico y tiene un mínimo local y un máximo local en \$y=y\_0=1\$ y asumí que un mínimo local corresponde a un máximo. Pero no sé cómo probar esto. A: Tiene toda la razón acerca de que el gráfico es un "gráfico de contorno" de \$\sqrt[3]{x}\$ sobre los números reales, donde la curva \$y=x^3\$ representa el "contorno" de la función. Sea \$y\_0=1\$ y considere el intervalo \$(0,1)\$. Está claro que la función tiene un mínimo en \$y=0\$ y un máximo en \$y=1\$. Para probar que esto es cierto, tendremos que demostrar que  $\frac{d^2}{d^2}{dy^2}\sqrt{3}{y} |_{y=0}>0$ \$ y  $\frac{\frac{d}{d}}{x}$  $^2$  {dy^2}\sqrt[3]{y}|\_{y=1}

## **?Que hay de nuevo en el?**

Las herramientas de texto se han mejorado para incluir una serie de funciones y opciones nuevas y útiles. Obtenga información sobre las nuevas herramientas de creación de texto, la nueva funcionalidad de ajuste de texto y las herramientas de decoración de texto. Las herramientas de edición geométrica se han mejorado para agregar funciones importantes y capacidades adicionales. Esto incluye la capacidad de dividir, ajustar y unir rutas, así como nuevas herramientas de polígonos regulares e irregulares. Aplicaciones móviles y la nueva función de Servicios de dibujo en línea: Cree dibujos de alta precisión desde su teléfono inteligente. Importe y exporte fácilmente Autodesk Design Review y Kaleo como PDF y JPEG, y otros formatos. (vídeo: 0:54 min.) Reciba actualizaciones de PDF a CAD a través de Internet. Descargue e incorpore automáticamente los cambios aprobados de Autodesk Design Review y Kaleo en sus dibujos de diseño, así como las últimas actualizaciones de modelos y proyectos. Dibuje, modele y colabore con otros sin necesidad de un monitor. Vea dibujos fácilmente en cualquier dispositivo móvil, incluido su iPhone o iPad, utilizando Autodesk Web View. También puede ver dibujos a través de Internet en cualquier computadora o dispositivo móvil utilizando la función Servicios de dibujo en línea. Esto le permite ver dibujos en una computadora o dispositivo móvil sin instalar ningún software adicional, así como comunicarse con otros a través de Internet de manera similar. Información sobre herramientas inteligentes: Use información sobre herramientas inteligentes que brinde detalles sobre la herramienta seleccionada, como el objeto activo, el contexto seleccionado o el estado actual. Aprende más. Información sobre herramientas mejorada, especialmente para los comandos de dibujo. Además, las propiedades mejoradas de comportamiento de objetos y herramientas ahora están disponibles en las opciones de Información sobre herramientas inteligente. Aprende más. Información sobre herramientas de movimiento: Acceda rápidamente a los atributos basados en el contexto de los objetos en movimiento. Eche un vistazo a la información sobre herramientas de movimiento incorporada para objetos 3D y 2D. Aprende más. Parámetros integrados: Modificar la vista de parámetros. Cree parámetros incrustados y modifique la vista de parámetros.(vídeo: 1:27 min.) Trabaje con formas, parámetros, anotaciones, así como con la vista de dibujo predeterminada. Agregar texto a un objeto de imagen. Nueva navegación de mapas y vistas en perspectiva aérea: Utilice la navegación por mapas y las vistas en perspectiva aérea. Utilice el formato de archivo de mapa KML y Google Earth para ver un mapa en navegación de mapas y vistas en perspectiva aérea. (vídeo: 2:33 min.) Use la herramienta de navegación del mapa para navegar entre

# **Requisitos del sistema For AutoCAD:**

Sistema operativo: Vista o Win7 (se recomienda 64 bits) Procesador: Intel Core2 Quad CPU 2.6 Ghz o equivalente (se recomienda CPU de 32 bits para juegos de 32 bits) Memoria: 4 GB RAM Gráficos: 2 GB de RAM de vídeo Almacenamiento: 25 GB de espacio disponible para la instalación del juego Actualizaré esta lista a medida que se agreguen nuevos juegos. Esto no es de ninguna manera una lista completa. Si hay juegos que le gustaría ver agregados, ¡deje un comentario a continuación!

Enlaces relacionados:

<https://fortymillionandatool.com/autocad-2020-23-1-vida-util-codigo-de-activacion-descargar/> <https://lyricsandtunes.com/2022/06/21/autodesk-autocad-2022-24-1-gratis/> <http://marqueconstructions.com/2022/06/21/autodesk-autocad-21-0-crack-codigo-de-licencia-y-keygen-descargar-actualizado/> <https://thecryptowars.com/autocad-crack-descargar-mac-win/> <http://geniyarts.de/?p=19470> <http://jaxskateclub.org/2022/06/21/autocad-crack-vida-util-codigo-de-activacion-x64/> <http://www.brumasrl.com/en/autocad-descargar-for-windows-marzo-2022/> [http://www.ubom.com/upload/files/2022/06/Qm5CyEBsDwc88eFVmGwv\\_21\\_11e750b7ad7109824fcb71eecbe95e89\\_file.pdf](http://www.ubom.com/upload/files/2022/06/Qm5CyEBsDwc88eFVmGwv_21_11e750b7ad7109824fcb71eecbe95e89_file.pdf) <https://barklilicylseaver.wixsite.com/torigcila/post/autodesk-autocad-crack-version-completa-gratis-abril-2022> <https://corporateegg.com/autodesk-autocad-20-1-crack-actualizado-2022/> [https://www.recentstatus.com/upload/files/2022/06/11amupUgDmlrNOYYSVyx\\_21\\_05bed097a142a5e567e0cc682bffc9fc\\_fil](https://www.recentstatus.com/upload/files/2022/06/11amupUgDmlrNOYYSVyx_21_05bed097a142a5e567e0cc682bffc9fc_file.pdf) [e.pdf](https://www.recentstatus.com/upload/files/2022/06/11amupUgDmlrNOYYSVyx_21_05bed097a142a5e567e0cc682bffc9fc_file.pdf) <https://thenationalreporterng.com/wp-content/uploads/2022/06/kamrayn.pdf> <https://www.7desideri.it/autocad-2019-23-0-crack-codigo-de-registro-descargar-pc-windows/> <https://belz-elektromagie.de/2022/06/21/autocad-2019-23-0-crack-version-completa-actualizado-2022/> <https://boiling-anchorage-67904.herokuapp.com/AutoCAD.pdf> <http://www.gurujijunction.com/uncategorized/autocad-2021-24-0-crack-vida-util-codigo-de-activacion-gratis-for-windows/> <http://viabestbuy.co/autodesk-autocad-crack-ultimo-2022/>

[https://nameme.ie/wp-content/uploads/2022/06/Autodesk\\_AutoCAD\\_\\_Crack\\_Torrente.pdf](https://nameme.ie/wp-content/uploads/2022/06/Autodesk_AutoCAD__Crack_Torrente.pdf)

<https://eli-deal.com/wp-content/uploads/2022/06/autocad-36.pdf>

<https://togetherwearegrand.com/autocad-2023-24-2-codigo-de-activacion-x64-2022/>